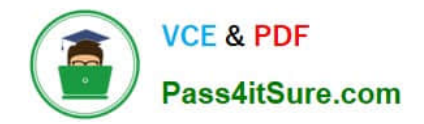

**1Z0-1079-22Q&As**

Oracle SCM Transportation and Global Trade Management Cloud 2022 Implementation Professional

# **Pass Oracle 1Z0-1079-22 Exam with 100% Guarantee**

Free Download Real Questions & Answers **PDF** and **VCE** file from:

**https://www.pass4itsure.com/1z0-1079-22.html**

## 100% Passing Guarantee 100% Money Back Assurance

Following Questions and Answers are all new published by Oracle Official Exam Center

**Colonization** Download After Purchase

- **@ 100% Money Back Guarantee**
- **63 365 Days Free Update**
- 800,000+ Satisfied Customers

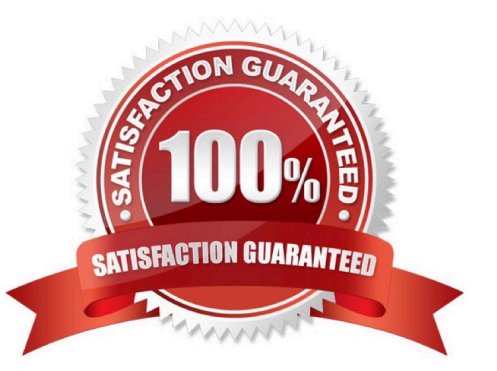

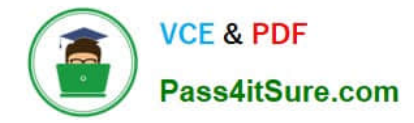

#### **QUESTION 1**

Which two statements about shipment statuses are true? (Choose two.)

A. ENROUTE DELAYED - indicates that the shipment was unable to travel on the planned route, and has taken a detour.

- B. ENROUTE\_NOT STARTED indicates that the shipment has not been picked up from the initial pickup stop yet.
- C. ENROUTE\_ENROUTE indicates that the shipment is moving from one location to another.

D. ENROUTE\_UNLOADED PARTIAL - indicates that the shipment has reached the final destination and is in the process of being unloaded.

E. ENROUTE\_DIVERTED - indicates that the shipment was delayed in leaving the previous location due to the late pickup time, and will be late arriving to the destination location.

Correct Answer: BC

#### **QUESTION 2**

Which two statements are true about authority configuration in Global Trade Management (GTM)? (Choose two.)

A. Authority configuration involves defining the Authority ID, Name, and Description.

B. There can be only one authority defined for a domain in GTM.

C. An authority has to be defined in the PUBLIC domain.

D. Authorities are regulatory agencies, such as the US Bureau of Industry and Security.

E. An authority has to be linked to a region by using region configuration.

Correct Answer: AD

#### **QUESTION 3**

Which are the two ways in which Milestones differ from Agents? (Choose two.)

A. Milestones may be made up of one or more Agents.

B. Milestones monitor for a condition to occur, whereas Agents only start and stop based on a time-based schedule.

C. Milestones may be both "reactive" (for example, they monitor for a condition to occur) and "proactive" (for example, they can initiate before, at, or a prescribed number of times after a condition occurs).

D. Agents monitor for a condition to occur, whereas Monitors only start and stop based on a time-based schedule.

E. Agents may be made up of one or more Milestones.

Correct Answer: AC

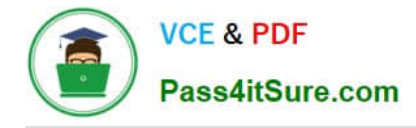

## **QUESTION 4**

Shipment# 10059 is a Multi-Stop shipment with two orders. Both orders are picked up in New York City. One of the orders is dropped off in Philadelphia, Pennsylvania, and the other order dropped off in Baltimore, Maryland. There is empty capacity on this shipment for you to add another order (# 1234), which is picking up in Philadelphia and dropping off in Baltimore. The status of Shipment# 10059 is "SECURE RESOURCES: NOT\_STARTED"

Which shipment planning option should you use to ensure that order release# 1234 is assigned to Shipment# 10059?

- A. Move Order to Existing Shipment
- B. Bulk Plan
- C. Manual
- D. Show Routing Options

Correct Answer: D

#### **QUESTION 5**

Which three options are available after a document has been assigned to a Customs transaction as a standard document? (Choose three.)

- A. View the document content.
- B. Upload the document content.
- C. Edit the document.
- D. Generate the document content.
- E. Validate the document content.

Correct Answer: ADE

#### **QUESTION 6**

Select the three correct statements regarding Freight Settlement in OTM. (Choose three.)

- A. Invoice checks may be printed out of OTM.
- B. Rules for matching, approval, and allocation are the cornerstones of automation in Freight Settlement.
- C. Freight Invoices may be created within OTM or interfaced from an external system.
- D. Invoices in OTM must be tied to a shipment.
- E. Freight Settlement in OTM may be used to pay invoices to carriers as well as bill customers for freight.

Correct Answer: ACE

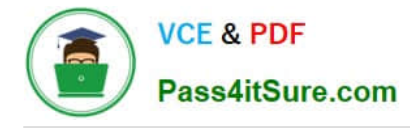

## **QUESTION 7**

In the process of "Adjust shipment cost scenario," you select "reversing and adjusting" Shipment cost.

What will be performed by OTM?

A. The system creates a new cost that negates the original cost. Then it creates another new cost with the new cost value.

B. The system reverses a cost by creating a new cost with a negative amount that matches the amount of the original cost.

C. The system gives the user an option to update the amount.

D. The system takes the original cost and adds or subtracts an amount to it to create the new cost.

Correct Answer: B

## **QUESTION 8**

Given the information: Which two options are correct for Service Preference configuration? (Choose two.)

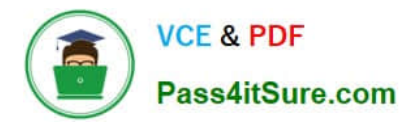

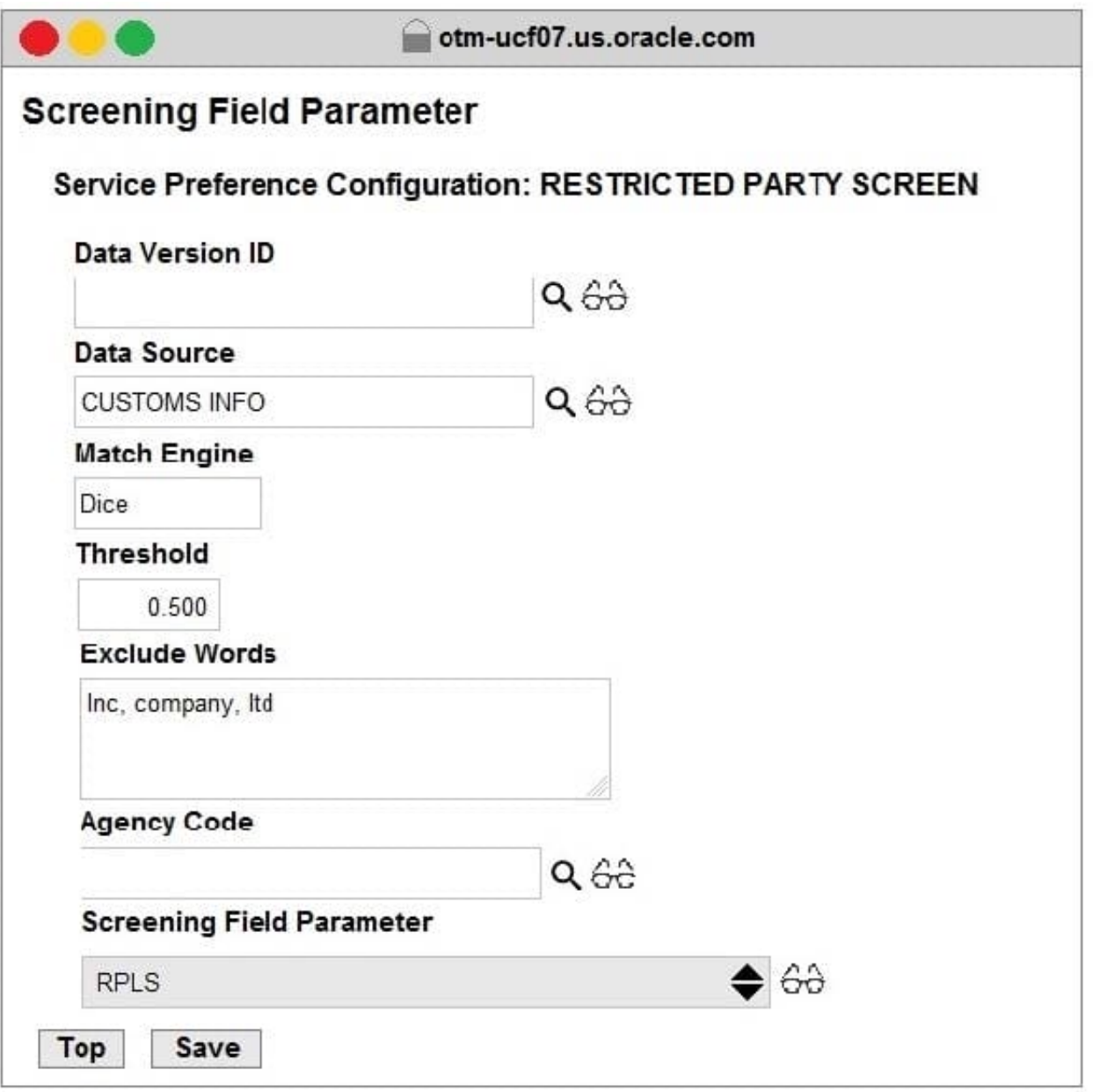

A. Exclude Words is used to specify words to exclude when ONLY "Dice" Match Engine is used.

B. At the most sixty-four words can be specified in Exclude Words.

C. It is not mandatory to specify Agency Code.

D. If the Data Version ID is not specified, then the system will throw an error during screening that Data Version ID needs to be specified.

E. If the Data Version ID is not specified and if there is a Restricted Parties List with a Data Version with the "Current" flag set, it will be used for screening.

Correct Answer: BE

## **QUESTION 9**

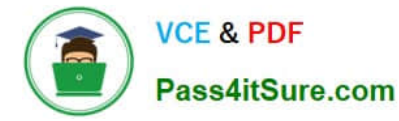

If a Rate Record and a Rate Offering are configured with conflicting values in the same data elements, how does OTM address this?

A. OTM\\'s planning engine will run the solver for both settings, but only consider the least cost result.

B. The Rate Record will take priority over the Rate Offering configuration.

C. During planning, the user will have the option of indicating if OTM should prioritize either the Rate Offering or the Rate Record setting.

D. The Rate Offering will take priority over the Rate Record configuration.

E. Such a conflict cannot exist in OTM.

Correct Answer: E

## **QUESTION 10**

If you have just installed OTM, which domain would not be created by default?

A. MASTER

- B. SERVPROV
- C. GUEST
- D. BLUEPRINT
- E. STAGE
- Correct Answer: A

[1Z0-1079-22 Practice Test](https://www.pass4itsure.com/1z0-1079-22.html) [1Z0-1079-22 Study Guide](https://www.pass4itsure.com/1z0-1079-22.html) [1Z0-1079-22 Exam](https://www.pass4itsure.com/1z0-1079-22.html)

**[Questions](https://www.pass4itsure.com/1z0-1079-22.html)**